## Matlab在电磁学最值问题中的应用\*

魏丽霞 劳家盛 黎 雪 罗志荣

(玉林师范学院物理科学与工程技术学院 广西 玉林 537000)

(收稿日期: 2016-02-19)

摘 要:电磁学中的最值问题是教学过程中的难点.本文利用 Matlab软件对电磁学中典型的最值问题进行实例 分析,通过直观的图形将抽象的最值问题形象直观化,有利于学生更好地理解和掌握物理规律.

关键词:电磁学 最值 Matlab

电磁学是大学物理中的一个重要知识点,利用 高等数学知识解决电磁学中的问题,不仅是对大学 物理中电磁学内容的深化,也是解决电磁学中最值 问题不可缺少的工具[1].电磁学中的最值问题涉及 的知识面广、内容难度大、对高等数学的应用要求 高,是学生难以理解的知识点,若仅从理论上定性分 析,学生难以构建空间图形,从而影响教学效果. Matlab是一款多功能的数学软件,具有界面友好、 简单易学和绘图功能强大等优点,被广泛应用于科 学计算、数值分析等领域<sup>[2]</sup>. 借助 Matlab 软件对电 磁学中的典型问题进行分析,能够增强学生对电磁 学的直观感性认识[3,4].

本文应用 Matlab对电磁学中典型的最值例题 进行模拟仿真,通过直观的图形形象地表达物理规 律.

1 应用实例

案例一:如图 1 所示,均匀带电圆环的半径为  $R(=1~\mathrm{m})$ ,总电荷为 $q(=1~\mathrm{C})$ ,试求距离圆心 $O\,\&\,x$ 为何值时,电场强度<sup>E</sup> 取得最大值.

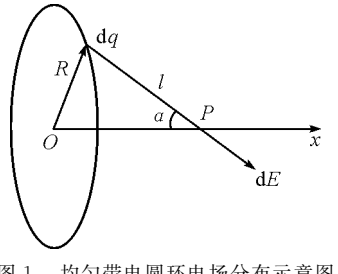

图1 均匀带电圆环电场分布示意图

题意分析:在圆环上取一元电荷 dq,则点 <sup>P</sup> 处 的电场强度为

$$
dE = k \frac{dq}{l^2} \tag{1}
$$

式中, $k$ 为静电力常量,其值为 $9 \times 10^9$  N ·  $m^2/C^2$ . 由 对称性可得

$$
E = E_x = k \frac{qx}{(x^2 + R^2)^{\frac{3}{2}}} \tag{2}
$$

由式(2),可求得 E 取最值的解析解: 当  $x = \pm$  $\frac{12R}{1}$  $\frac{2R}{2}$  时,电场强度 E 取得最值  $\pm \frac{2\sqrt{3}\,kq}{9R^2}$ .

根据式(2),利用 Matlab编程可得电场强度 <sup>E</sup> 随<sup>x</sup> 变化的图像,如图2所示.由图2(a)可见,图像 关于坐标原点对称. 当 $x \geq 0$  时, 随着  $x$  的增大, 电 场  $E$  先增大后减小. 如图 2(b) 可见, 当 $x = \pm 0.707$  m 时,电场强度 $E\bigoplus \mathbb{R} x$ 轴正向和负向取最大值  $3.464\times10^9$  N/C,该结果与式(2)中电场强度最值 的解析解吻合.

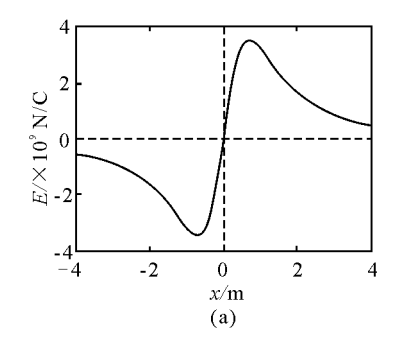

 $62 -$ 

<sup>\*</sup> 国家级大学生创新计划项目,编号:201410606011;广西高校大学生创新计划项目,编号:201410606206

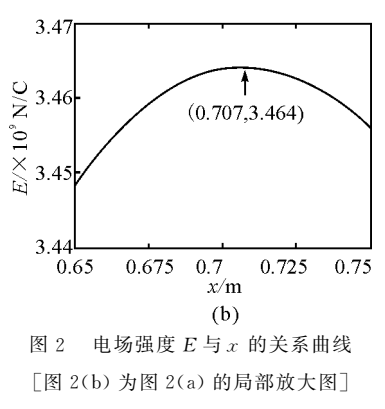

案例二:如图 3 所示,摆长为 $L (=1, m)$  的摆球 在匀强磁场中运动,运动过程中摆线始终绷紧,若摆 球电荷量为 $q(=1 \text{ C})$ ,质量为 $m(=1 \text{ kg})$ ,磁感应强 度为 B(=1 T). 试求摆球从最高处释放运动至最低  $\Phi$ ,摆线拉力的最小值. $(g \R 9.8 \text{ N/kg})$ 

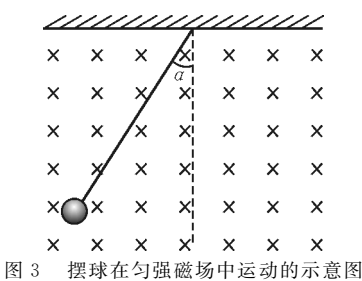

题意分析:设带电小球摆到与竖直方向成<sup>α</sup> 角 时,速度为v,细线的拉力为T.

由题意可得摆线从最高处摆到最低处始终绷紧 的条件为

$$
B < \frac{mg(3 - 2\cos\alpha)}{q\sqrt{2gL(1 - \cos\alpha)}}\tag{3}
$$

题意中B=1T,符合摆线绷紧条件.

因为摆球在运动过程中洛伦兹力不做功,只有 重力做功,由机械能守恒可得

$$
mgL(1 - \cos \alpha) = \frac{1}{2}mv^2\tag{4}
$$

由向心力公式,可得

$$
Bqv + T - mg\cos\alpha = \frac{mv^2}{L} \tag{5}
$$

联立式(4)和式(5),可得小球在运动过程中, 摆线拉力大小为

$$
T = mg\left(3 - 2\cos\alpha\right) - qB\sqrt{2gL\left(1 - \cos\alpha\right)}\tag{6}
$$

可求得,当 
$$
\alpha = \arccos\left(1 - \frac{q^2 B^2 L}{8m^2 g}\right)
$$
, T 琩最小値

为

$$
T_{\min} = mg - \frac{q^2 B^2 L}{4m} \tag{7}
$$

将已知量代入得,当α=arccos $\left(\frac{387}{392}\right)$  $\overline{\phantom{a}}$  $\left(\frac{387}{202}\right)$ ø ÷  $\left(\frac{30}{392}\right)$   $\mathbb{H}$  ,  $T_{\min}$  = 9.550N.

根据式(6),利用 Matlab编程可得摆线拉力 <sup>T</sup> 与 摆角α的关系曲线,如图4所示.由图4(a)可见,  $T$  -α 图像关于 y 轴对称,当 α  $\geqslant$  0 时,随着摆角 α 的 增大,摆线拉力  $T$  先减小后增大. 如图  $4(b)$  所  $\overline{\pi}$ , 当α= +9.161°时, 摆线 拉 力 T 取 得 最 小 值 为 9.550N,该结果与式(7)中的解析解吻合.

由以上两个案例可见,利用 Matlab辅助电磁学 教学,不仅能够求得最值大小,而且能够直观地展现物 理量之间变化规律,有利于学生建立空间物理图形.

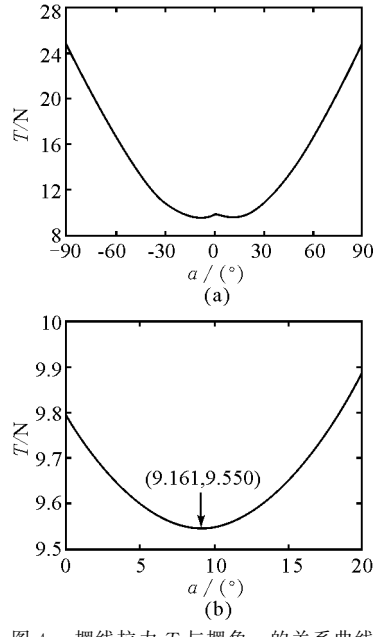

图4 摆线拉力<sup>T</sup> 与摆角<sup>α</sup> 的关系曲线 [图4(b)为图4(a)的局部放大图]

案例三: 如图 5 所示, 载流等边三角形线圈  $ACD$ ,边长为 $2a$ ,其中通有电流 $I(=1 \text{ A})$ . 试求当 $a$ 取何值时,轴线上距中心 $O$ 为 $r(=1 \text{ m})$ 处的磁感应 强度取得最大值.

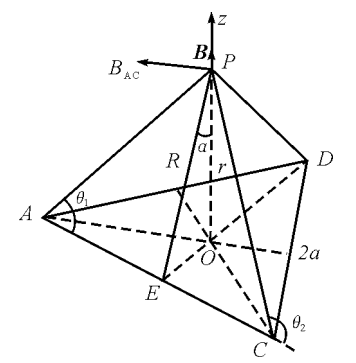

图5 载流等边三角形线圈ACD 示意图[5]

由有限长载流直导线的磁场公式可知,AC 边 在P 点产生的磁感应强度BAC 的大小为

$$
B_{AC} = \frac{\mu_0 I}{4\pi R} (\cos \theta_1 - \cos \theta_2)
$$
 (8)

由于三角形ACP 为等腰三角形,且PE 垂直于 AC,所以得

$$
\cos \theta_1 - \cos \theta_2 = \frac{2a}{\sqrt{R^2 + a^2}} \tag{9}
$$

将式(9)代入式 (8)有

$$
B_{AC} = \frac{\mu_0 I}{4\pi R} \frac{2a}{\sqrt{R^2 + a^2}} \tag{10}
$$

同理,可以分别求出AD 与CD 边在<sup>P</sup> 点产生的 磁感应强度 BAD 与 BcD,再由几何关系及矢量叠加 可得AC,CD,DA 3段载流导线在<sup>P</sup> 点产生的磁感 应强度B<sup>P</sup> 的大小为

$$
B_P = \frac{9\mu_0 I a^2}{2\pi (3r^2 + a^2) \sqrt{3r^2 + 4a^2}} \tag{11}
$$

 $B_P$  的方向沿  $z$  轴方向.

根据式(11),利用 Matlab编程可得P点的磁感 应强度B与三角形边长的关系曲线,如图6所示.由 图6(a)可见,随着边长a的增大,P点的磁感应强度  $B \nleftrightarrow H$ 增大后减小. 由图 6(b) 可见, 当 $a=2.024$  m时,  $P$  点的磁感应强度 B 取最大值 2.360  $\times$  10<sup>-7</sup> T.

可见,利用 Matlab辅助电磁学教学,可以将难 以求解析解的电磁学问题,以直观化的图形展现物 理量之间的关系,有助于增强学生对电磁学的直观 感性认识.

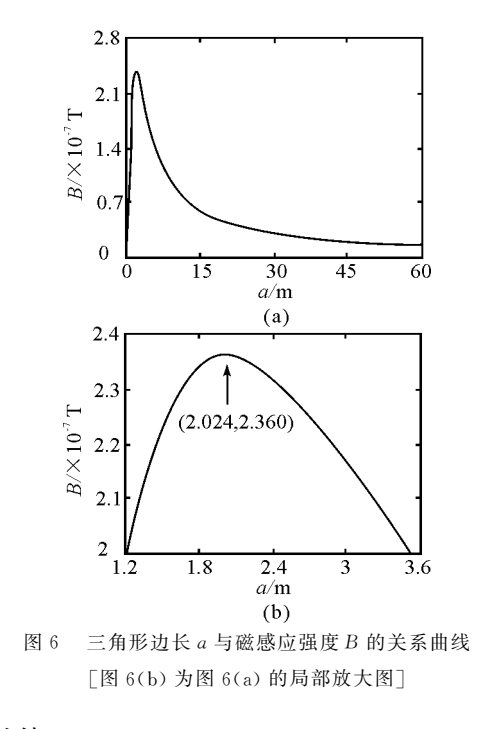

## 2 总结

由上述案例分析可见,利用 Matlab强大的绘图 功能辅助电磁学中最值问题的教学,可以将抽象的 电磁学问题具体化、图形化,有助于学生更好地理解 和掌握电磁学的物理规律,激发学生学习物理的兴 趣,提高教学效果.

## 参 考 文 献

- 1 赵凯华,陈熙谋.电磁学.高等教育出版社,2011
- 2 张志涌,杨祖樱.MATLAB教程.北京:北京航空航天大 学出版社,2010
- 3 矫洪楠,侯恕.电偶极子激发的电场及其 MATLAB软件 的模拟仿真. 物理通报,  $2014(10)$ :  $27 \sim 29$
- 4 高翠云,汪莉丽. 利用 MATLAB 进行电磁学计算及可视 化教学.电气电子教学学报,2006(2):90~92
- 5 王小力,张孝林,徐忠锋.大学物理典型题解题思路与技 巧.西安:西安交通大学出版社,2000

## Application of Matlab in Maximum and Minimum Problem of Electromagnetism

WeiLixia LaoJiasheng LiXue LuoZhirong

(CollegeofPhysicsScienceandEngineering,YulinNormalUniversity,Yulin,Guangxi 537000)

Abstract: The maximum and minimum problem is the most difficult part in electromagnetism teaching. To ensure students a better understanding of physical principle, Matlab is employed to analyze those typical problems by presenting the abstract problems with visualized patternings.

Key words: electromagnetism; maximum and minimum; Matlab